## Approximate partial dependence plots

Brandon M. Greenwell

May 11, 2022

## **Introduction**

The partial dependence (PD) of the response on a set of predictors is essentially computed by averaging predictions over the observed values of all the other features; see Greenwell [2017] for details. Constructing PD plots can be time consuming and computationally infeasible in practice, especially when dealing with complex models or large data sets. A less accurate, but faster alternative is to fix the other predictors at a "typical" value (e.g., the mean/median for continuous features and the most frequent value for categorical features). This is essentially what's accomplished by default with the plotmo() function from the **plotmo** package [Milborrow, 2015]<sup>1</sup>; Steven Millborrow, the author of **plotmo**, even refers to them as "a poor man's partial dependence plot" in the package documentation (see ?plotmo::plotmo).

To this end, I've added a new exemplar() function to the package. This function essentially flattens a data frame by summarizing each column with a "typical" value (i.e., the median for numeric columns and the most frequent value for categoricals and factors) into an "exemplar" record. To illustrate, the code chunk below constructs an exemplar record from the Boston housing data frame that's built into **pdp** (see ?pdp::boston for details):

library(pdp)

(boston.ex <- exemplar(boston)) # construct exemplar record

#> lon lat cmedv crim zn indus chas nox rm age dis rad #> 1 -71.0529 42.2181 21.2 0.25651 0 9.69 0 0.538 6.2085 77.5 3.20745 5 #> tax ptratio b lstat #> 1 330 19.05 391.44 11.36

Notice that the numeric feature nox has been replaced by its median 0.538. Same goes for the rest of the columns. SO, how can we use this to compute faster, but approximate PD plots? Well, a simple trick is to pass the "exemplar" record into the train argument in the call to partial(), but you'd also have to provide a grid of plotting values via the pred.grid argument; see ?pdp::partial for details on pred.grid. This is demonstrated below for a simple random forest fit to the Boston housing data via the awesome **ranger** package [Wright, 2016]; the results are displayed in Figure 1.

library(ranger)

```
# Fit a default random forest to the Boston housing data
set.seed(1228) # for reproducibility
(rfo <- ranger(cmedv ~ ., data = boston))
#> Ranger result
#>
#> Call:
```

```
#> ranger(cmedv ~ ., data = boston)
```
 $1\text{As}$  of version 3.3.0, \*\*plotmo\*\* includes support for ordinary PD plots as well.

#> #> Type: Regression #> Number of trees: 500 #> Sample size: 506 #> Number of independent variables: 15 #> Mtry: 3 #> Target node size: 5 #> Variable importance mode: none #> Splitrule: variance #> OOB prediction error (MSE): 10.19975 #> R squared (OOB): 0.8790243 # Construct plotting grid; evenly spaced grid of 51 values lstat.grid <- data.frame("lstat" = seq( from = min(boston\$lstat), to = max(boston\$lstat), length =  $51$ )) # Approximate PD plot (Figure 1)

```
partial(rfo, pred.var = "lstat", pred.grid = lstat.grid,
       train = boston.ex, plot = TRUE)
```
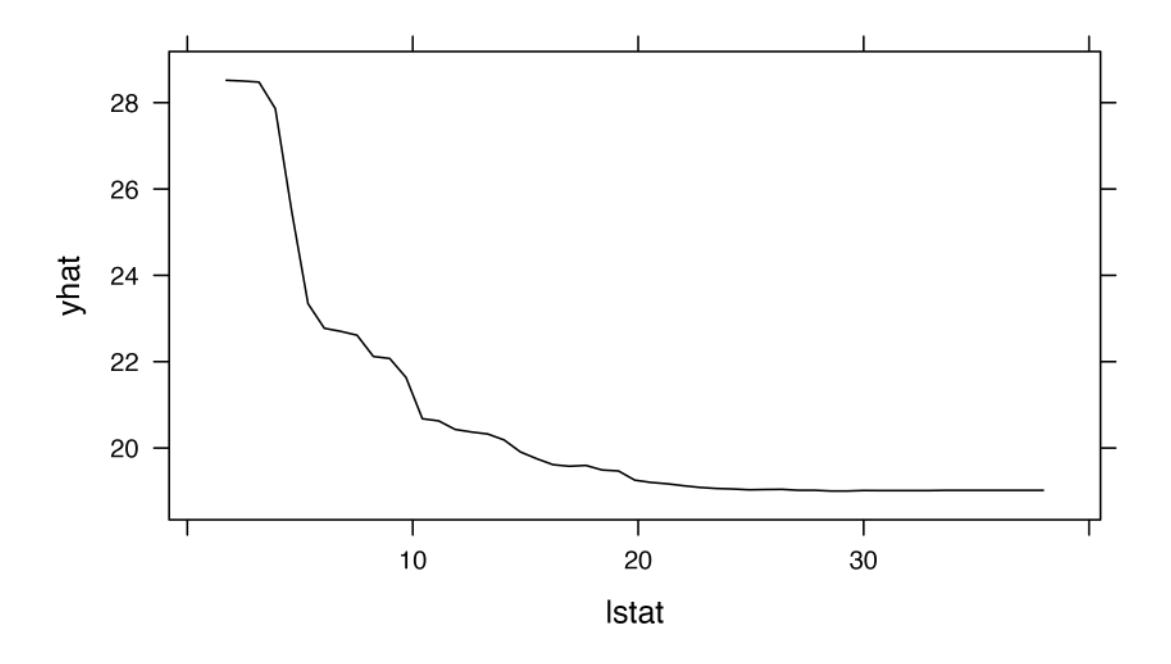

Figure 1: Marginal effect of lstat on median home value.

To simplify the construction, you can just set approx = TRUE in the call to partial(), as demonstrated below (see Figure 2):

```
partial(rfo, pred.var = "lstat", approx = TRUE, plot = TRUE,
       plot.engine = "ggplot2") # Figure 2
system.time({ # standard PD
 pd1 <- partial(rfo, pred.var = "lstat", grid.resolution = 100)
})
```
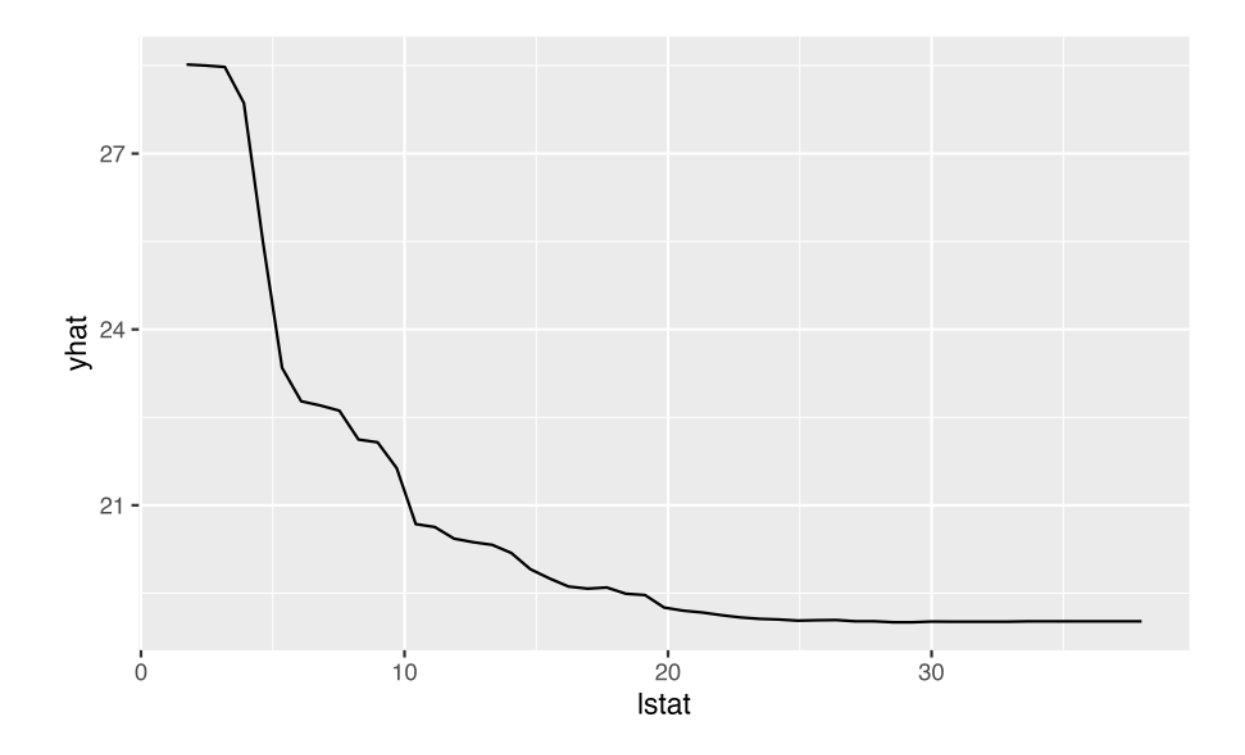

Figure 2: Marginal effect of lstat on median home value using the new approx = TRUE argument.

```
#> user system elapsed
#> 5.002 0.131 1.983
system.time({ # approximate PD
 pd2 \leftarrow partial(rfo, pred.var = "lstat", approx = TRUE, grid.resolution = 100)
})
#> user system elapsed
#> 0.551 0.116 0.576
```
The code chunk below displays the resulting plots in a single display; see Figure **??**. Notice how the two curves are nearly parallel, but the approximate method is much faster to compute.

```
ylim <- range(c(pd1$yhat, pd2$yhat))
palette("Okabe-Ito")
plot(pd1, type = "1", ylim = ylim)lines(pd2, col = 2)legend("topright", legend = c("Original PD plot", "Approximate PD plot"),
       inset = 0.01, lty = 1, col = 1:2, bty = "n")
palette("default")
```
As mentioned in the **plotmo** vignette, an approximate PD plot will differ from the original PD plot in the presence of interaction effects. If there are no substantial interaction effects, the two plots will have a similar shape, but may differ slightly in scale.

## **References**

Brandon M. Greenwell. pdp: An R Package for Constructing Partial Dependence Plots. *The R Journal*, 9(1): 421–436, 2017. doi: 10.32614/RJ-2017-016. URL https://doi.org/10.32614/RJ-2017-016.

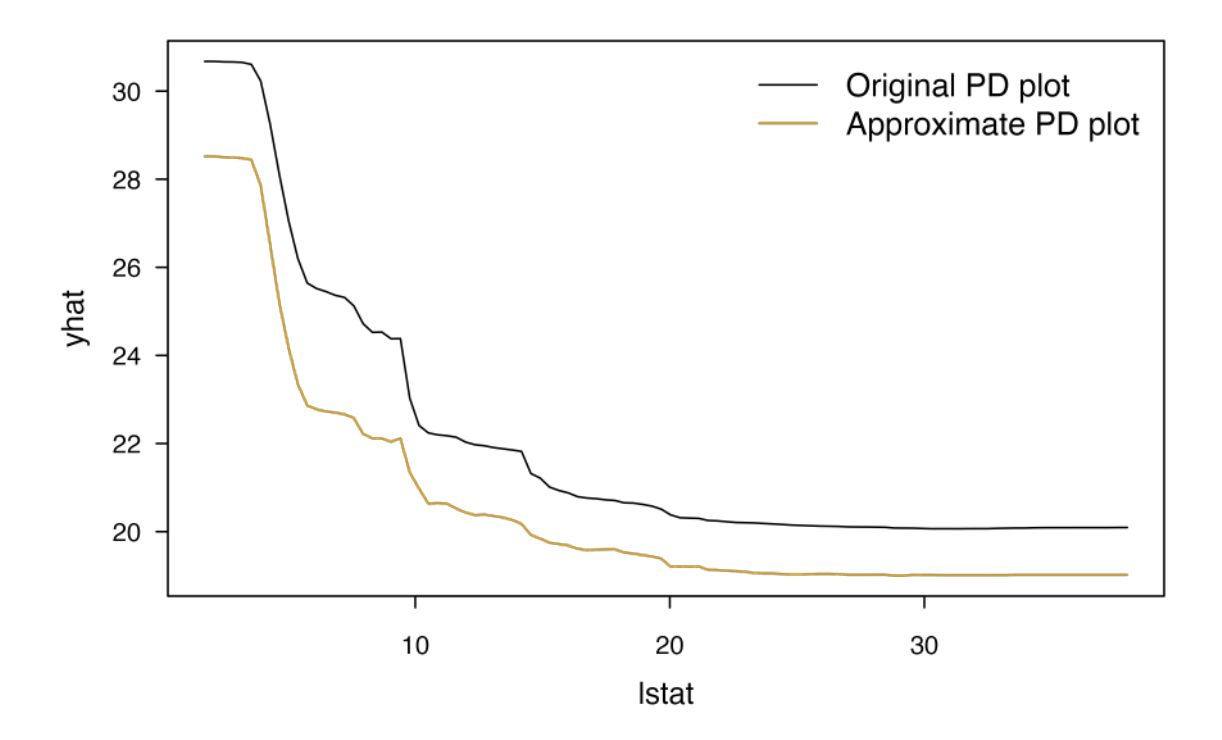

Figure 3: Partial dependence of median home value on lstat using the original method (black curve) and approximate method (yellow curve)

- Stephen Milborrow. *Plotmo: Plot a Model's Response and Residuals*, 2015. URL https://CRAN.R-project. org/package=plotmo. R package version 3.1.4.
- Marvin N. Wright. *Ranger: A Fast Implementation of Random Forests*, 2016. URL https://CRAN.Rproject.org/package=ranger. R package version 0.6.0.